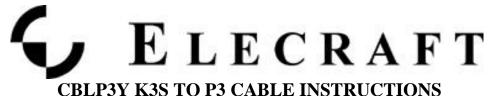

E740269 Rev. B, September 30, 2019 Copyright © 2015, Elecraft, Inc. All Rights Reserved

## Introduction

The CBLP3Y cable supports full operation of the USB port on the K3S. The P3 is fully supported when the USB cable is also installed. This method provides a connection loop for the P3's operation with the K3S.

Use of the CBLP3Y cable supports a Virtual COM port plus access to the internal sound card for digital programs running on the computer connected via the USB port on the K3S.

## **Installation Procedure**

- 1. Install the CBLP3Y cable as shown in the diagram.
- 2. To configure the K3S, please see the section, "Audio and Control Connections", in the K3S Owner's Manual.
- 3. To configure the P3, you must have the PC port speed set to **38,400**. To check your P3, tap MENU and select item, RS232. Confirm that it is set to 38,400.

You do not have to configure the P3 XCVR port. It is automatically configured when the K3S is detected.

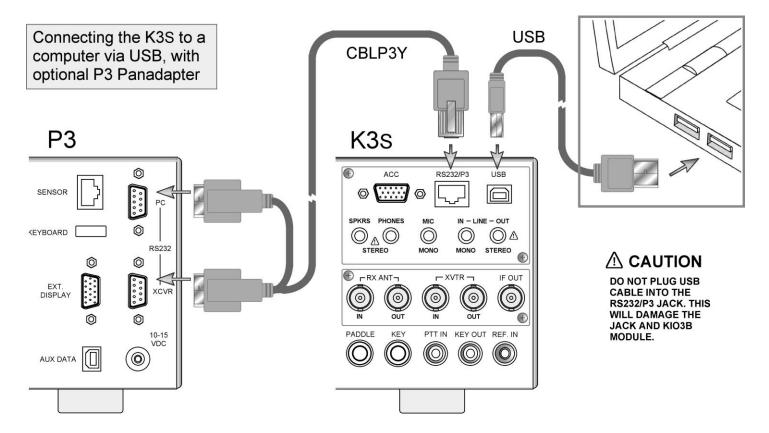

Elecraft • www.elecraft.com • 831-763-4211 Technical content subject to change without notice For more information, please contact: <u>sales@elecraft.com</u>